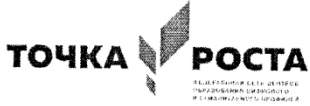

Муниципальное общеобразовательное учреждение средняя общеобразовательная шкода с. Даниловка Аткарского района Саратовской области Центр цифрового и гуманитарного профилей «Точка роста»

ПРИНЯТО на заседании

**УТВЕРЖДЕНО** 

педагогического совета

Протокол №1 от 29.08.2022

Дирек **QV** – СОШ с. Данилова ∰.Н.Лушникова⁄ 30.08.2022  $\overline{O}$   $\overline{O}$ 

Дополнительная общеобразовательная общеразвивающая программа научно - технической направленности «Технологии SCRATCH». Возраст обучающихся: 11 - 14 лет. Срок реализации: 9 месяцев.

> Автор - составитель программы: Кондаурова Светлана Викторовна педагог дополнительного образования

Даниловка 2022

### **1. Комплекс основных характеристик дополнительной общеобразовательной общеразвивающей Программы**

#### **1.1. Пояснительная записка**

#### **Направленность.**

Данный курс ориентирован на программирование в среде Scratch, а также на развитие логического и алгоритмического мышления. Ученики получат представление об элементарных алгоритмах, которые используются в разработке игр, узнают, какие бывают игры и как их создают, какие этапы проходит компьютерная игра, прежде чем попасть в руки игроков. Все это позволит ученикам развить мышление, представить разработку игр, как профессиональную деятельность.

В последние годы стал популярным язык и одноименная среда программирования - Scratch. Эта среда позволяет легко и просто составлять программы и проявлять свои творческие способности.

#### **Актуальность программы**

Информационные технологии проникают в нашу жизнь с разных сторон. Одно из самых удивительных и увлекательных занятий настоящего времени - программирование. Программисты знают слова языков программирования, которым подчиняются компьютеры, и умеют соединять их в компьютерные программы.

Обучение основам программирования детей 11-14 лет должно осуществляться на специальном языке программирования, который будет понятен ребенку, легок для освоения и соответствовать современным направлениям в программировании. Для этого оптимально подходит среда Scratch. Она сочетает в себе и программирование, и графику, и моделирование. Scratch – инструмент создания разнообразных программных проектов: мультфильмов, игр, рекламных роликов, музыки, "живых" рисунков, интерактивных историй и презентаций, компьютерных моделей. Scratch – инструмент обучающих программ для решения проблем: обучения, обработки и отображения данных, моделирования, управления устройствами и развлечения.

Дополнительная общеобразовательная общеразвивающая программа «Технологии SCRATCH» составлена на основе и в соответствии с нормативно-правовыми документами:

- Устава МОУ- СОШ с Даниловка
- «Положения о дополнительной общеобразовательной общеразвивающей программе МОУ-СОШ с. Даниловка»

#### **Направленность программы** – техническая

#### **Вид программы** – модифицированная

#### **Отличительные особенности программы**

Данная программа составлена на основе обобщения собственного педагогического опыта, а также на основе программ С.С. Колпаковой «Анимация в SCRATCH»; М.С. Цветковой «Творческие задания в среде программирования SCRATCH».

В основу программы «Технологии SCRATCH» заложены принципы модульности и практической направленности, что обеспечит вариативность обучения. Каждый ребёнок знакомится с основами программирования, учится раскладывать задачи на составные части и продумывать шаги для их решения. Они также узнают такие важные математические концепции, как координаты, меняющиеся переменные, случайные числа. В результате обучения ребята научаться составлять программы компьютерных игр и мультфильмов.

#### **Адресат программы**

Данный курс предназначен для обучающихся 11 —14 лет

#### **Возраст и возрастные особенности учащихся**

Программа направлена на детей 11 – 14 лет. В том возрасте компьютер воспринимается как источник разнообразных игр. Необходимо переориентировать сознание школьников по отношению к персональному компьютеру, вовлечь их в увлекательный творческий процесс создания

собственных программных продуктов, где компьютер выступает как незаменимый помощник в осуществлении планов и реализации идей. Дополнительное образование способствует развитию теоретического мышления в доступных для этого возраста формах. Ученик овладевает самостоятельными формами работы и поэтому в программу включена индивидуальная форма работы. Данный возраст характеризуется интеллектуальной и познавательной активностью, которая стимулируется учебно-познавательной мотивацией.

 Программа опирается на возрастные возможности и образовательные потребности учащихся, специфику развития их мышления, внимания. Программа ориентирована на развитие логического и комбинаторного мышления.

#### **Сроки освоения программы**

Программа «Технологии SCRATCH» рассчитана на 9 месяцев, 36 учебных недель,144 часа.

#### **Режим занятий**

Занятия проводятся 2 раза в неделю по 2 академических часа.

#### **Форма обучения**: очная

**Форма занятий:** индивидуальная и групповая.

#### **Формы организации деятельности обучающихся на занятии:**

На занятиях учащиеся осваивают теоретические, практические, изобразительные знания. В ходе реализации образовательной программы применяются приемы коллективной деятельности для освоения элементов кооперации, внесения в собственную деятельность самооценки, взаимооценки, умения работать с литературой и выделять главное.

**Формы организации учебного занятий**: практическое занятие, занятие – соревнование; workshop (рабочая мастерская – групповая работа, где все участники активны и самостоятельны); консультация.

### **Педагогическая целесообразность**

После освоения программы обучающиеся получат знания и умения, которые позволят им освоить основные алгоритмические конструкции и научиться создавать анимированные игры, фильмы, истории и пр. Полученные навыки работы в Scratch будут полезны в практической деятельности: помогут школьникам освоить азы алгоритмизации и программирования, будут применяться при создании и исследовании компьютерных моделей по школьным дисциплинам, помогут при изучении таких школьных дисциплин, как «Математика», «Музыка», «Изобразительное искусство», а также для более серьезного изучения программирования в старших классах.

#### **1.2 Цель и задачи программы**

#### **Цель программы**

Развить у обучающихся интерес к техническому творчеству средствами среды Scratch.

#### **Задачи.**

#### **Обучающие**

- Познакомить с работой основных алгоритмических конструкций, с правилами составления программ.
- Познакомить с интерфейсом среды Scrаtch и научить работать в ней.
- Развивать опыт использования приобретенных знаний для решения познавательных и практических задач.

#### **Развивающие:**

Развивать алгоритмическое и творческое мышления.

- Развить навыки самостоятельной деятельности.
- Развить умения представлять результаты собственной деятельности.

## **Воспитательные:**

- Развивать самостоятельность, ответственность и аккуратность
- Воспитывать трудолюбие и желание добиваться успеха собственным трудом.

### **1.3 Планируемые результаты**

### **Предметные:**

- Узнают работу основных алгоритмических конструкций, правила составления программ.
- Научатся работать в среде Scratch;
- Научатся создавать программы компьютерных игр и мультфильмов средствами программного продукта Scratch.

### **Метапредметные:**

- Разовьют алгоритмическое и творческое мышление
- Разовьют навыки самостоятельной деятельности.
- Разовьют способность представлять результаты собственной деятельности.

#### **Личностные:**

- Разовьют самостоятельность, ответственность и аккуратность
- Воспитают трудолюбие и желание добиваться успеха собственным трудом.

### **1.4 Содержание программы**

#### **Учебный план**

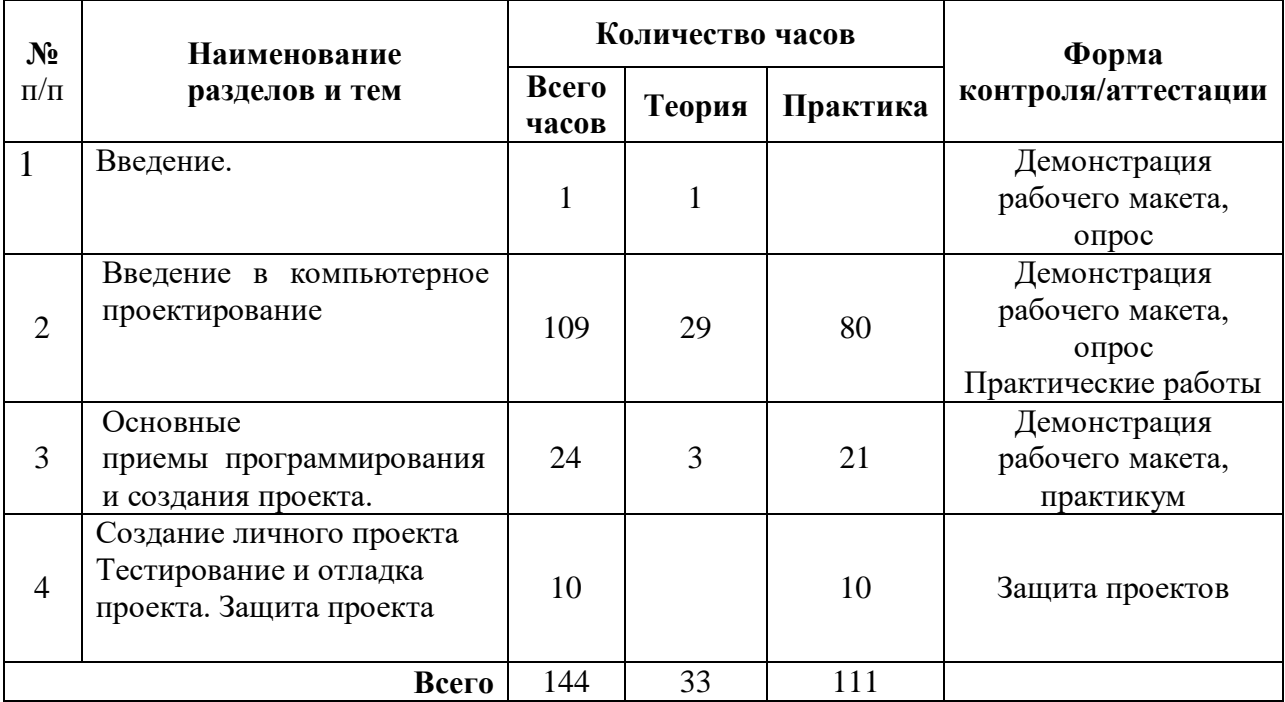

#### **Содержание учебного плана**

### **1. Введение - 1 час**

*Теория:* Знакомство, цели и задачи, ТБ и правила поведения. Демонстрация примеров проектов, сделанных в среде Scratch.

*Практика:* заполнение информационного листа

### **2. Введение в компьютерное проектирование – 109 часов**

*Теория(29 ч)*

История создания и развития среды Scratch. Установка среды в системе Windows. Интерфейс среды Scratch. Файловые операции с проектами Scratch. Алгоритмы и исполнители. Свойства алгоритма. Способы описания алгоритма. Виды алгоритмов. Система команд исполнителя. Система координат сцены и исполнителя. Язык программирования. Работа со встроенным графическим редактором среды Scratch. Создание спрайтов и их костюмов средствами встроенного графического редактора. Создание фонов сцены средствами встроенного графического редактора. Словарь и визуальная грамматика языка Scratch. Движение исполнителей, их направление. Команды группы Перо. Повороты на заданный угол. Команды группы Движение. Команды группы Внешность. Команды передачи управления. Организация диалога между исполнителями. Проект «Комикс». Типы данных. Числовые данные. Команды группы Операторы. Арифметические операции. Строковые данные. Ввод-вывод данных. Переменные. Составление алгоритмов для решения вычислительных задач. Виды повторов в среде Scratch (Всегда, Пока, N раз, До). Операции отношений, логические операции. Сенсоры Scratch. Использование сенсоров в условиях. Вложенные циклы. Организация движения объекта по заданной траектории. Реализация ветвления в среде Scratch (команды Если, Если-Или). Понятие списка. Формирование списка. Основные команды для работы со списками. Формирование списка из файла. Организация случайного движения исполнителей. Организация движения исполнителей по закону. Организация управляемого движения. Управление движением нескольких исполнителей.

### *Практика(80 ч)*

Установка среды в системе Windows. Изучение интерфейса среды Scratch, изучение основных объектов среды Scratch и системы координат сцены и исполнителя. Создание фонов сцены и спрайтов для проекта «Комикс». Составление скриптов на отработку навыков использования команд групп Перо, Движение, Внешность, Операторы. Составление скриптов для отработки навыков использования различных типов данных и переменных репродуктивного, поискового, творческого характера. Выполнение проектов:

1. «Создание игры «Летающий кот и бегемот» с использованием сенсоров, линейных и циклических алгоритмов».

2. «Сенсоры общения с человеком».

- 3. «Создаём первый мультфильм»
- 4. «Мой мультфильм»

5. «Использование случайных чисел в математических тренажерах».

6. «Использование переменных для создания таймера для игр».

- 7. «Снежинка»
- 8. «Снегопад».
- 9. «Дождь»
- 10. «Праздничное конфетти».
- 11. «Игра поймай фрукт»
- 12. «Поймай яблоко»
- 13. «Составление игры: лови банан»
- 14. «Составление игры: змейка»
- 15. «Составление викторины».

# **3. Основные приемы программирования и создания проекта – 24 ч**

### *Теория(3ч)*

Структура игрового проекта: выбор жанра игры (боевик, стратегия, симуляция, стратегия и т.д.), сюжета игры, правил, клавиш управления, продумывание оформления игры. Выбор темы проекта. Планирование работы над проектом. Разработка сценария проекта.

### *Практика(21 ч)*

Выполнение проекта. Защита игрового проекта. Разработка и создание небольшой программы с использованием теоретических знаний и заранее подготовленных материалов.

- 1. Игра «Кот стрелок»
- 2. Игра «Лабиринт»
- 3. Игра «Пинг понг»
- 4. Игра «Кошки мышки»
- 5. Игра «Лопни шарик»
- 6. Игра «Снеговик»
- 7. Игра «Ловля покемона»
- 8. Викторина
- 9. Поздравительная открытка.

### **4. Создание личного проекта -10 часов**

#### *Практика*

Разработка и создание проекта. Тестирование и отладка проекта. Защита проекта.

### **1.5 Формы аттестации и их периодичность**

Программа данного курса посвящена обучению умению работать с средой программирования SCRATCH. Занятия направлены на развитие мышления, логики, творческого потенциала учеников. Курс ориентирован на использование получаемых знаний для разработки реальных творческих работ.

**Формами подведения итогов** усвоения дополнительной программы являются текущий и итоговый контроль.

*Текущий контроль*: отслеживание активности обучающихся в ходе выполнения практических работ.

*Итоговый контроль* проводится в конце курса в форме защиты проектов и участия детей в конкурсах и конференциях.

**Формами предъявления и демонстрации образовательных результатов** по программе являются данные журнала посещаемости объединения и аналитический отчѐт (с результатами опросов, фиксированием итогов защиты проектов и участия учащихся в конкурсах и конференциях).

### **Календарный учебный график (приложение 1 )**

### **2. Комплекс организационно-педагогических условий**

### **2.1 Методическое обеспечение**

### **Особенности организации образовательного процесса**

Обучение реализуется в очной форме с использованием электронных технологий. При реализации программы используются различные **методы** обучения: словесные: рассказ, объяснение нового материала, беседа, создание проблемной ситуации; наглядные: демонстрация возможностей компьютерной программы, просмотр видеороликов и/или презентаций; практические: выполнение практических заданий, работа над проектом.

**Формы организации образовательного процесса** подбираются с учетом цели и задач, специфики содержания данной образовательной программы и возраста обучающихся. Используемые групповая, индивидуальная, индивидуально- групповая, электронная формы.

Для решения образовательных задач используются разнообразные методы, приѐмы, формы и педагогические технологии обучения.

**Методы** по преимущественному источнику получения знаний: словесные, наглядные, практические.

**Методы** по характеру мыслительной и познавательной деятельности: объяснительноиллюстративные; проблемно-поисковые; проектные.

**Приемы:** показ способов и действий; показ образца; вопросы, побуждающие к мыслительной деятельности; объяснение; педагогическая оценка; введение элементов соревнования; работа в дистанционной оболочке Zoom.

#### **Проектная технология**

Технология проектов значительно повышает уровень компьютерной грамотности, внутреннюю мотивацию учащихся, уровень самостоятельности школьников, их толерантность, а также общее интеллектуальное развитие.

Для ориентации на самостоятельную деятельность использую информационные, творческие, краткосрочные, мини-проекты как групповые, так и индивидуальные.

На занятиях используются **здоровье сберегающие технологии**, которые помогают решить важнейшие задачи – сохранить здоровье ребёнка. Учёт возрастных и индивидуальных особенностей и введение в структуру занятия физминуток, игровых ситуаций, дидактического и раздаточного материала.

### **Алгоритм учебного занятия**

1. Организационный момент;

2. Объяснение задания (теоретические знания, получаемые на каждом занятии, помогают учащимся узнавать, обогащая запас общих знаний);

- 3. Практическая часть занятия;
- 4. Рефлексия.
- 5. Подведение итогов;

Дидактические материалы

Презентации, согласно темам учебного плана. Видео-уроки, согласно темам учебного плана.

### **2.2 Условия реализации программы**

### **Материально – техническое обеспечение:**

- помещение, соответствующее санитарно-гигиеническим требованиям,
- рабочее место педагога (стол, стул, компьютер с выходом в Интернет, проектор, экран, сканер, виртуальная обучающая среда Zoom),
- $\checkmark$  10 рабочих мест (столы, стулья, ученические компьютеры),
- $\checkmark$  на каждый компьютер программы: Scratch, Paint

### **Информационное обеспечение.**

Для успешной реализации программы используются: мультимедийный проектор, экран, ноутбуки с выходом в Интернет.

Средства обучения:

- дидактические материалы (опорные конспекты, проекты примеры, раздаточный материал для практических работ).

- методические разработки (презентации, видеоуроки, flash-ролики).
- сетевые ресурсы Scratch.
- видеохостинг Youtub (видеоуроки «работа в среде Scratch»).
- учебно-тематический план.

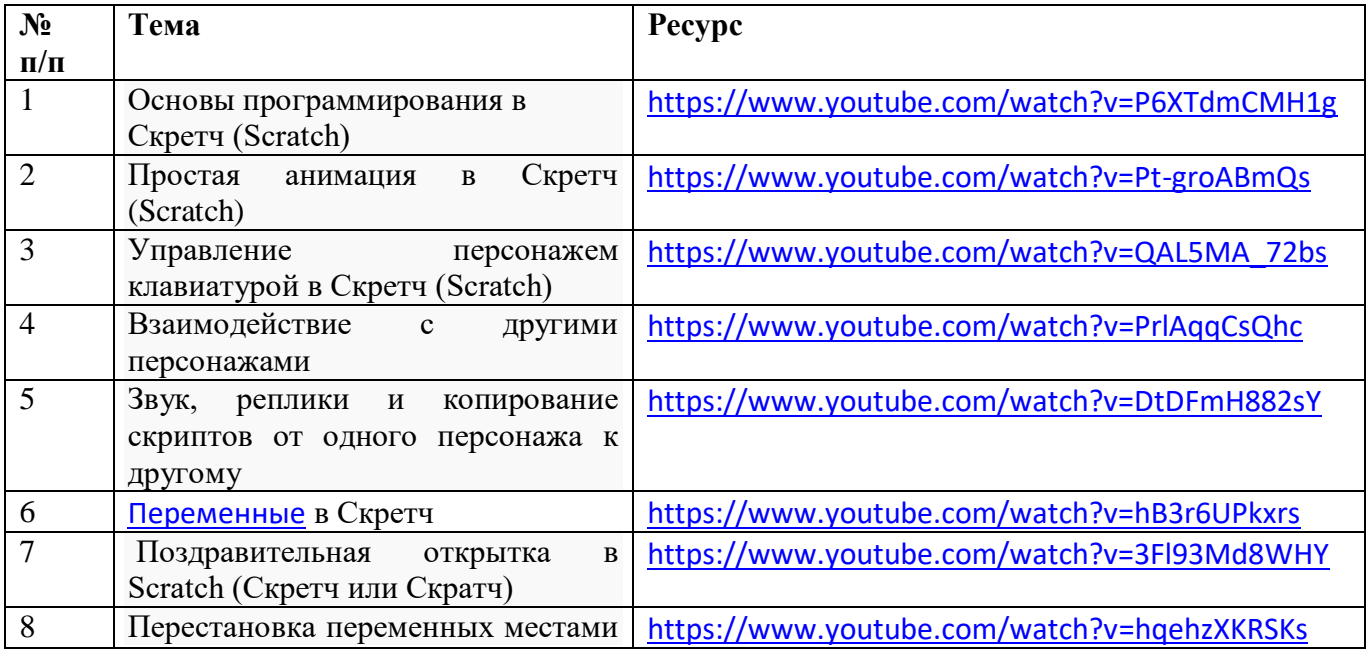

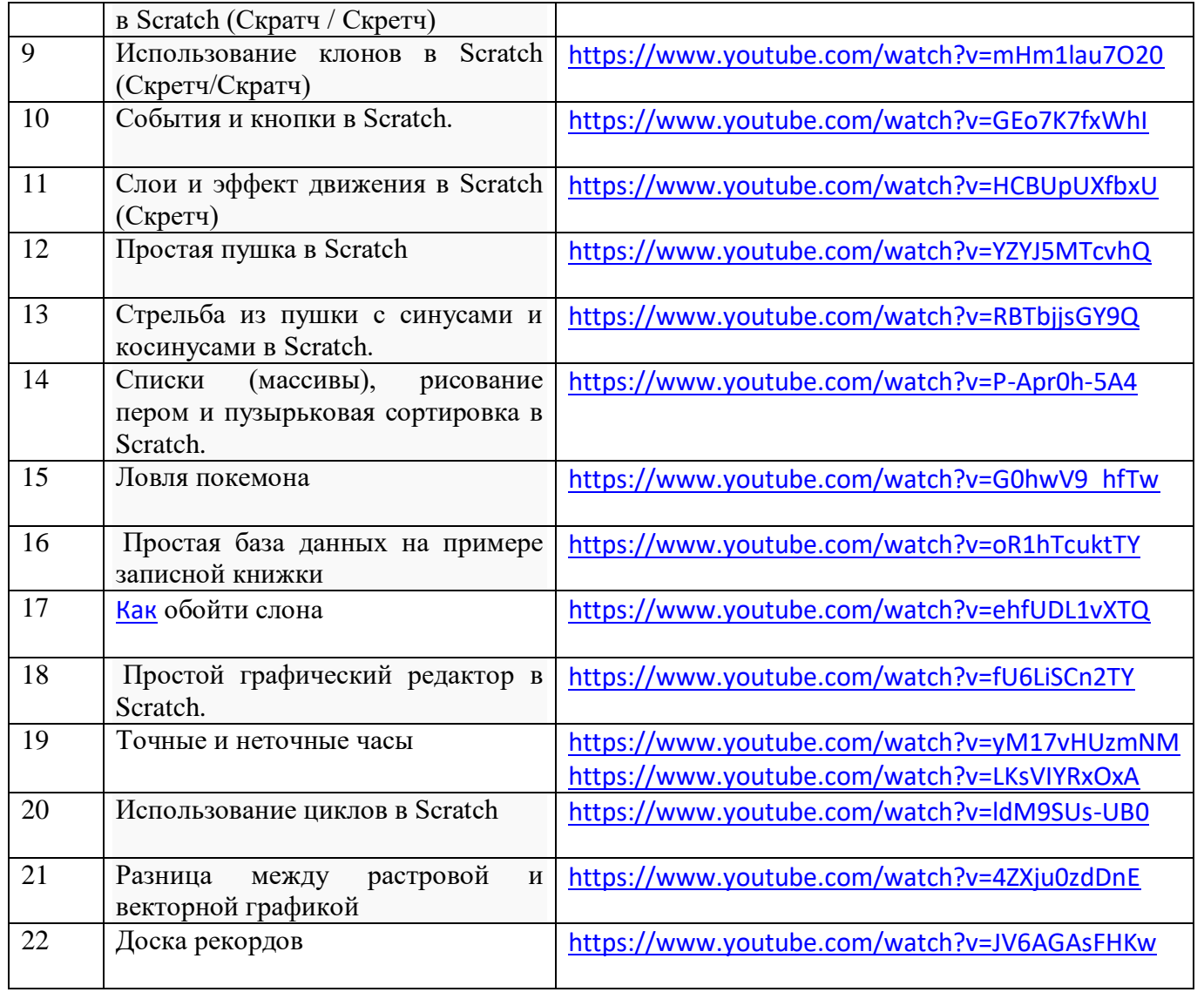

### **2.3 Оценочные материалы, отражающие способы аттестации планируемых результатов**

Результаты освоения программы фиксируются балльной системой в картах достижение учащимися планируемых результатов **(приложение 2 )**

### **2.5 Список литературы.**

# **Для учителя.**

1. Рындак В. Г., Дженжер В. О., Денисова Л. В. Проектная деятельность школьника в среде программирования Scratch. — Оренбург: Оренб. гос. ин-т. менеджмента, 2009.

2. «Пропедевтика идей параллельного программирования в средней школе при помощи среды Scratch», В.Г. Рындак, В.О. Джинжер, Л.В. Денисова.

3. «Ранее обучение программирование в среде Scratch», В.Г. Рындак, В.О. Джинжер, Л.В. Денисова.

4. Голиков Д.И. «Scratch для юных программистов», «БХВ-Петербург», Санкт-Петербург, 2017.

# **Для учащихся.**

1. Патаракин Е. Д. Учимся готовить в среде Скретч (Учебно-методическое пособие). М: Интуит.ру, 2008. 61 с.

2. [http://scratch.ucoz.net](http://scratch.ucoz.net/)

3. [http://scratch.mit.edu](http://scratch.mit.edu/) - официальный сайт проекта Scratch

4. Школа Scratch [Электронный ресурс] // Материал с Wiki-ресурса Letopisi.Ru — «Время вернуться домой». URL: http://letopisi.ru/index.php/Школа\_Scratch

# **Приложение 1.**

# **Календарный учебный график**

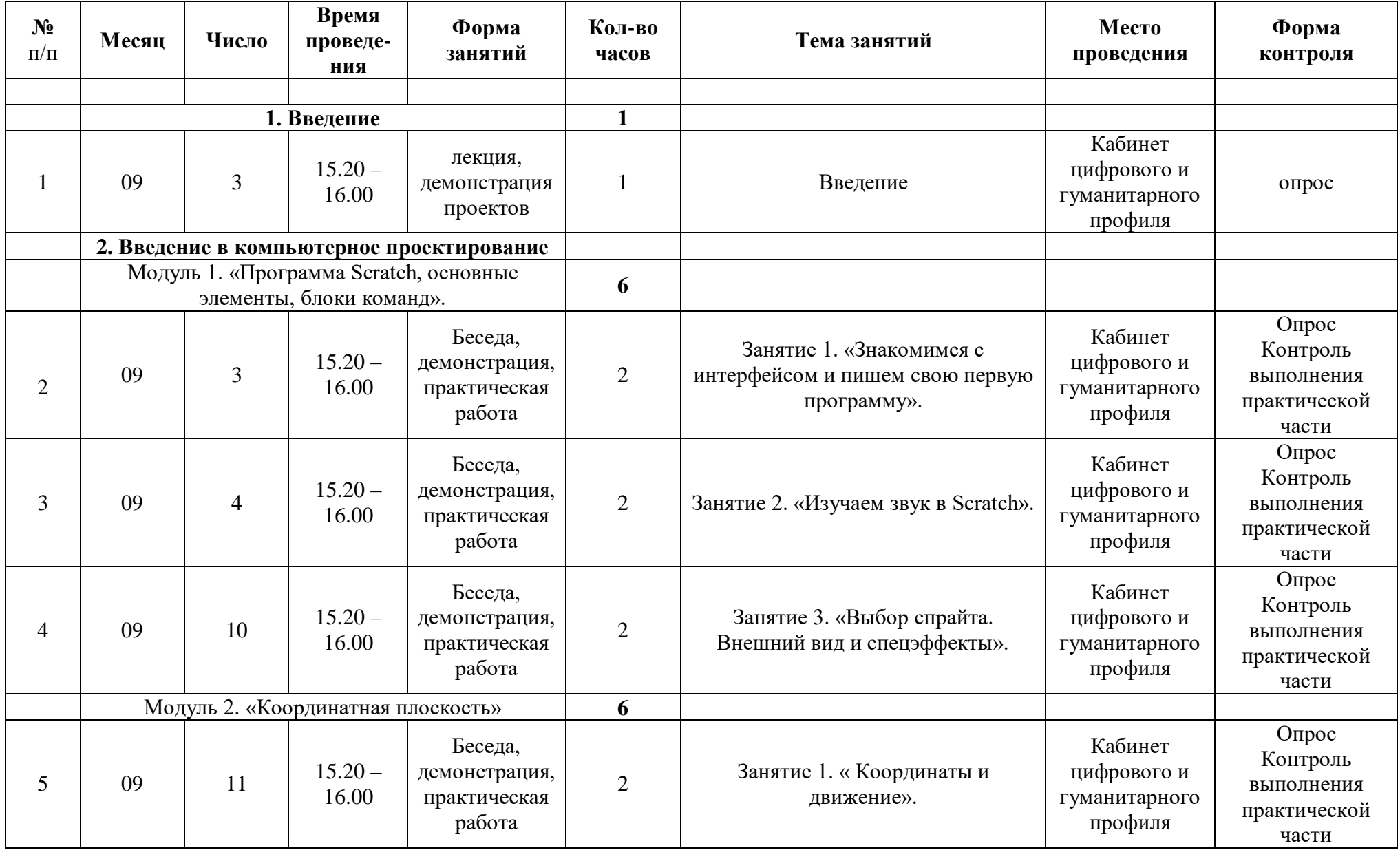

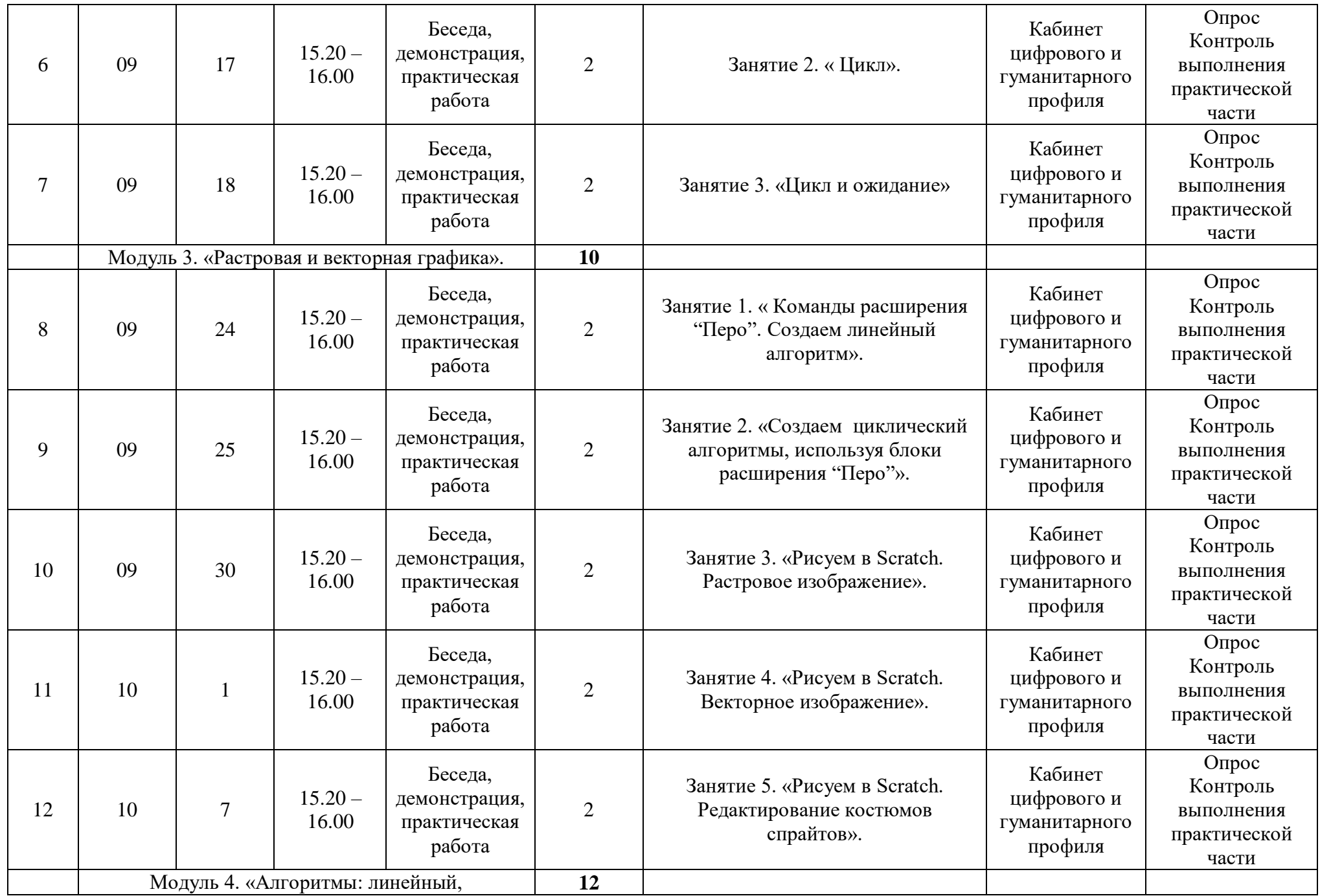

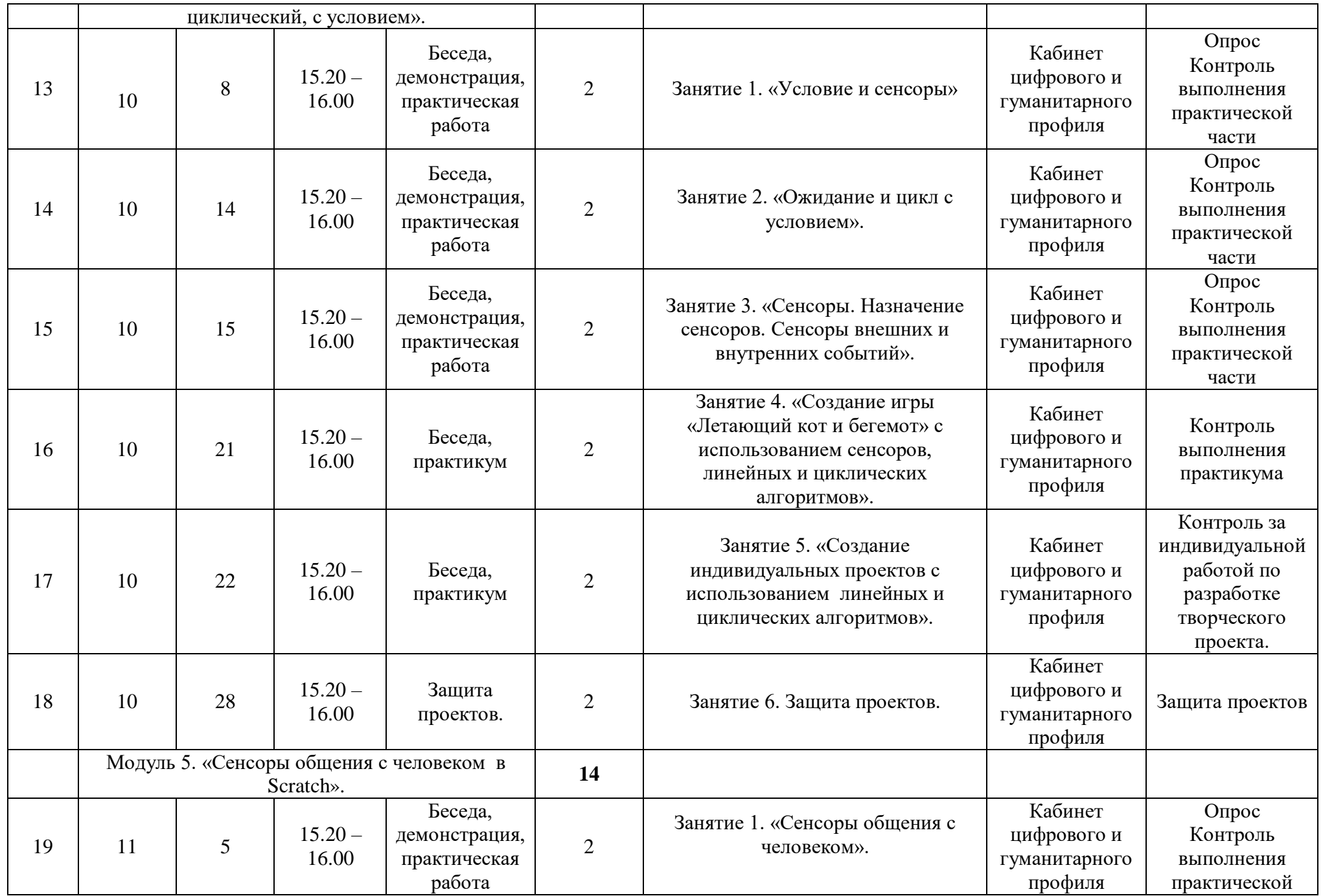

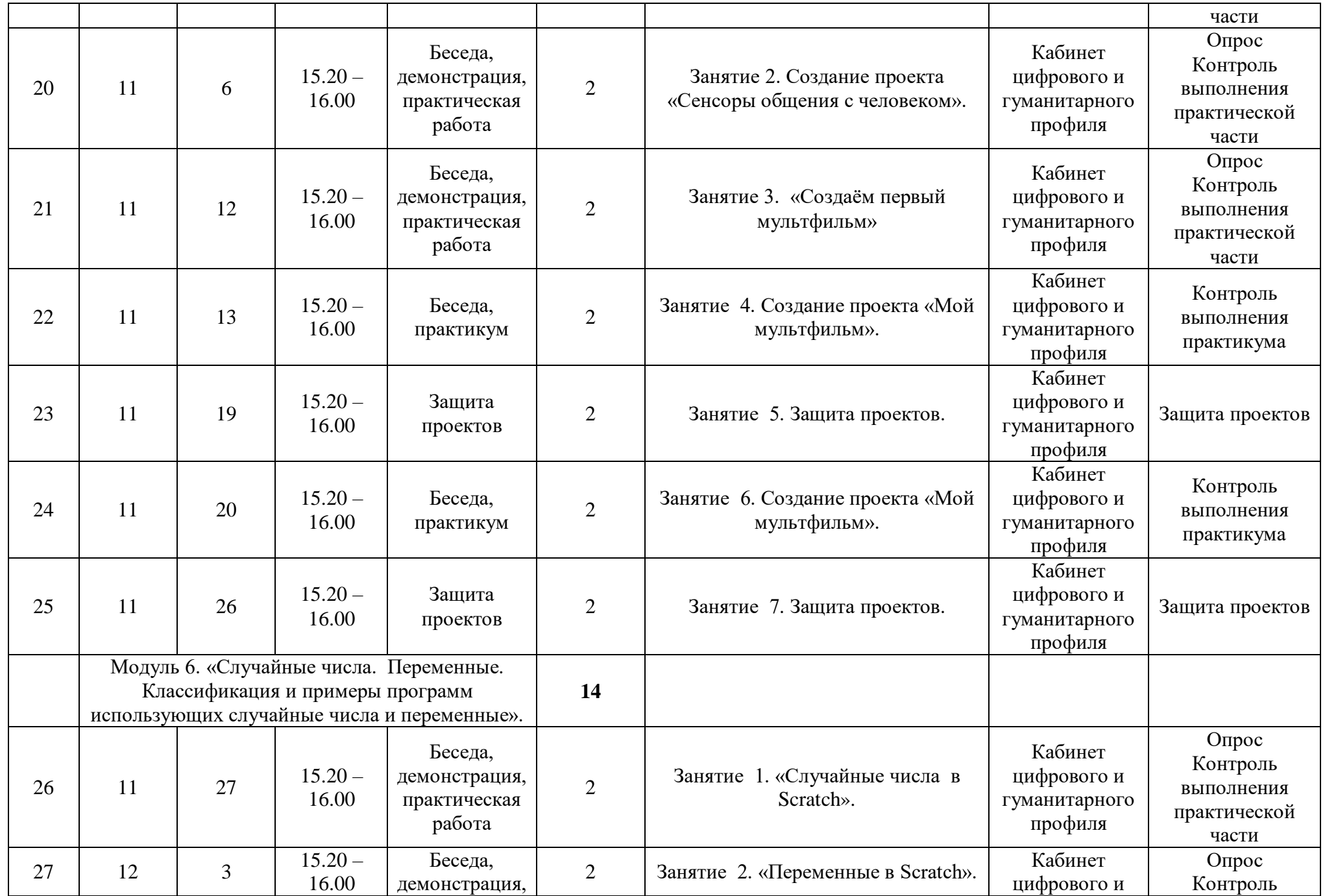

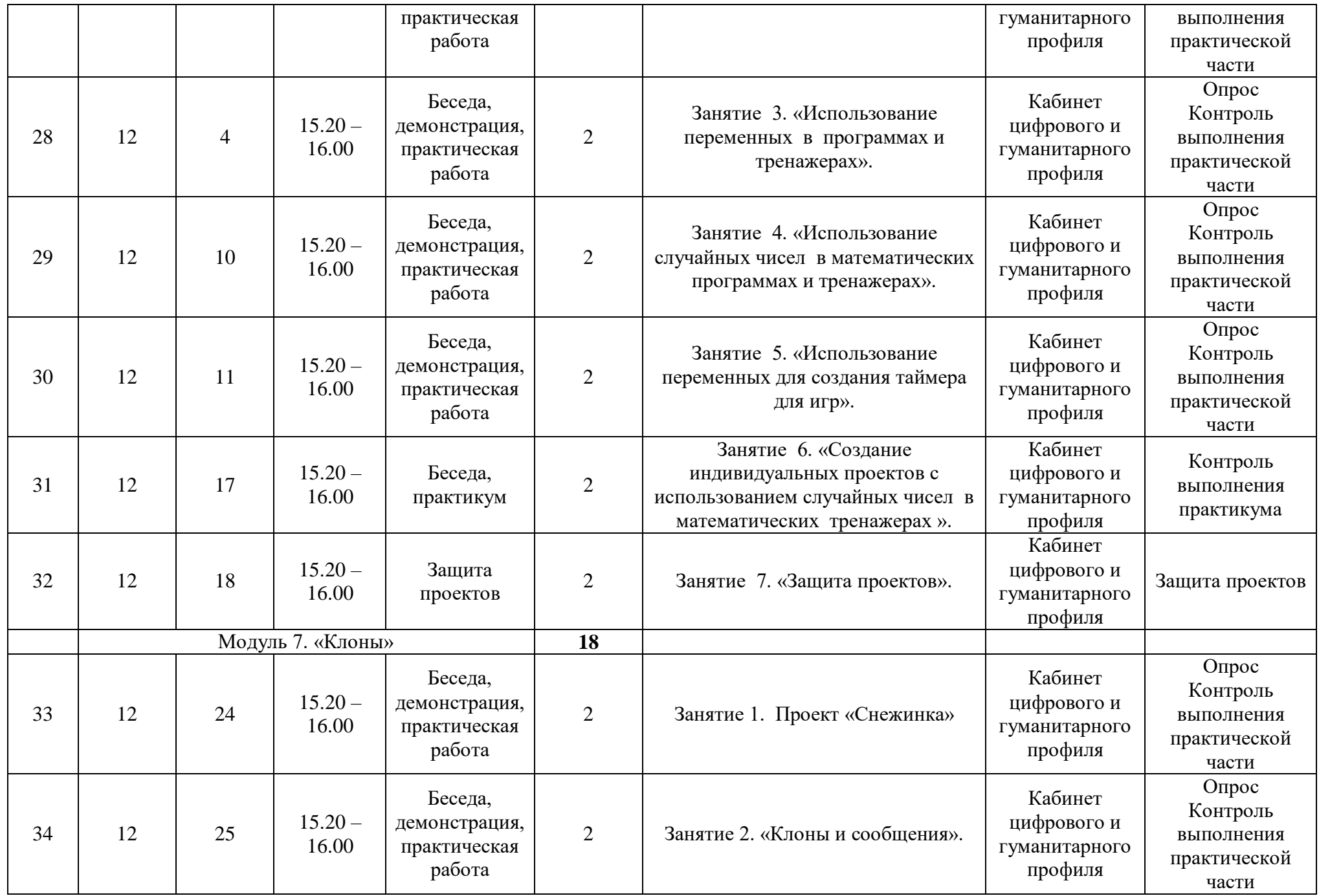

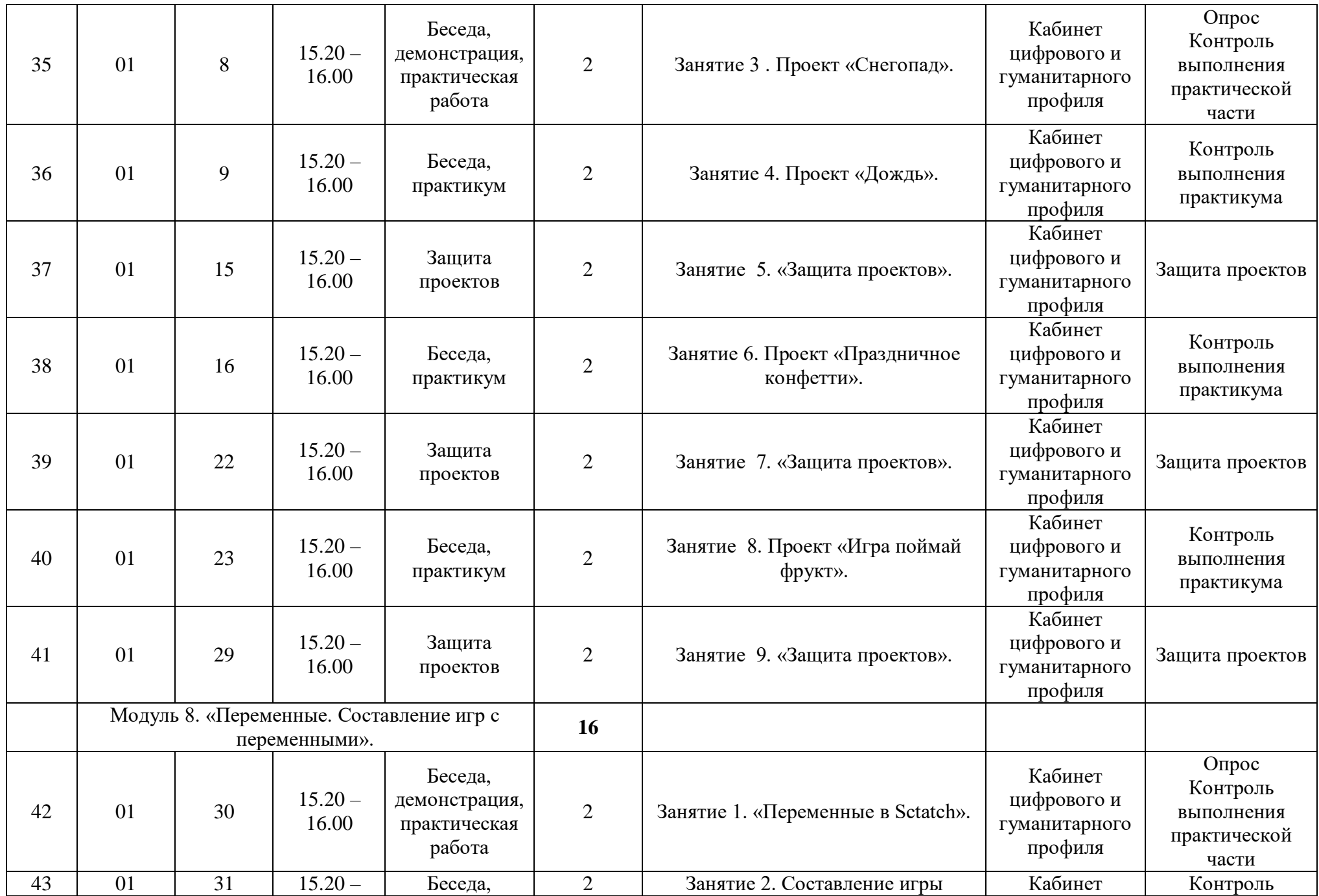

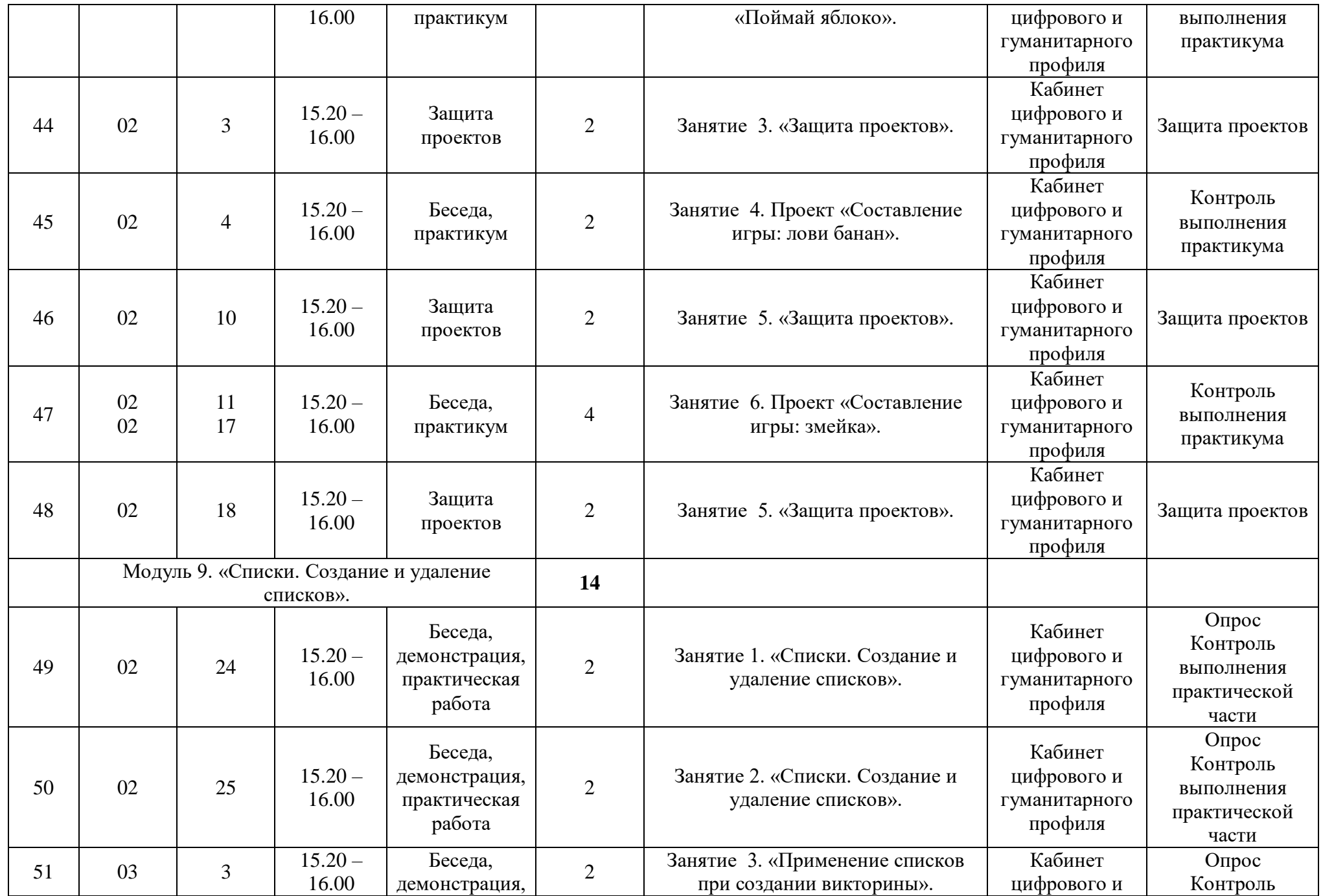

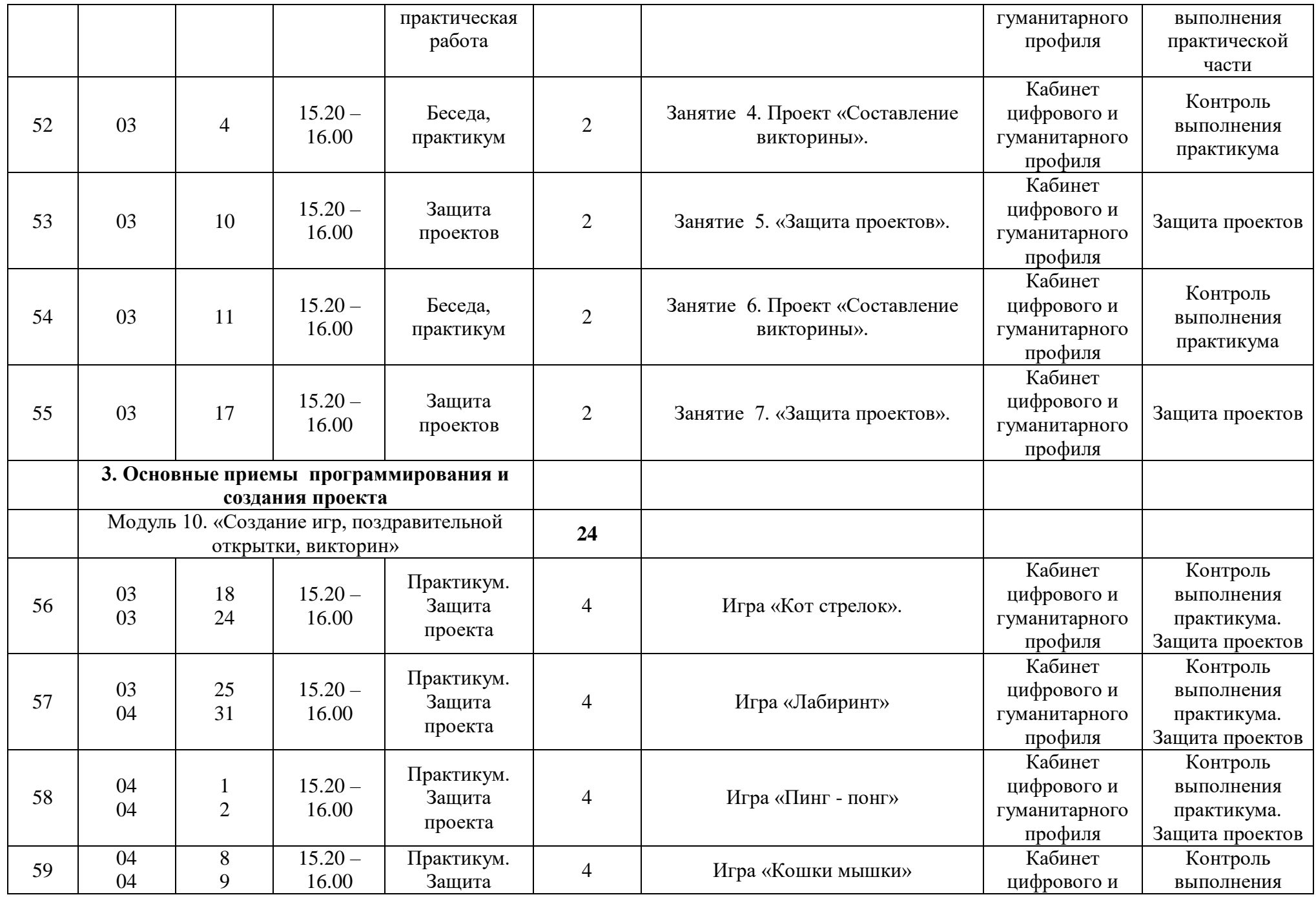

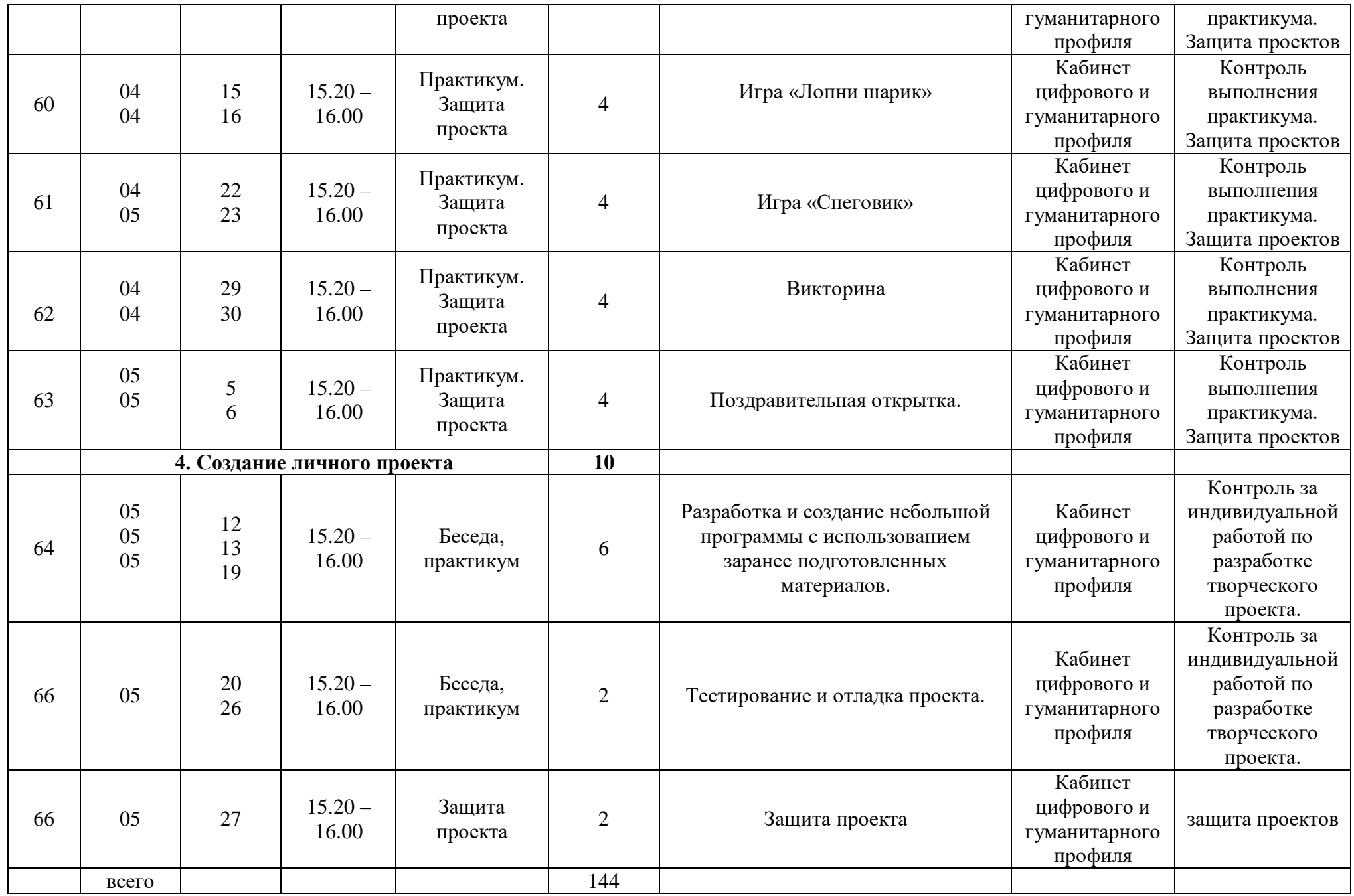

#### **Предметные**

Для определения уровня усвоения программы применяются внутренний мониторинг. В начале обучения проводится первичная фиксация уровня знаний.

Педагог фиксирует индивидуальные способности ребенка по основным навыкам выполнения задания.

В конце обучения проводится мониторинг по этим же навыкам, что позволят педагогу проследить динамику уровня усвоения программы.

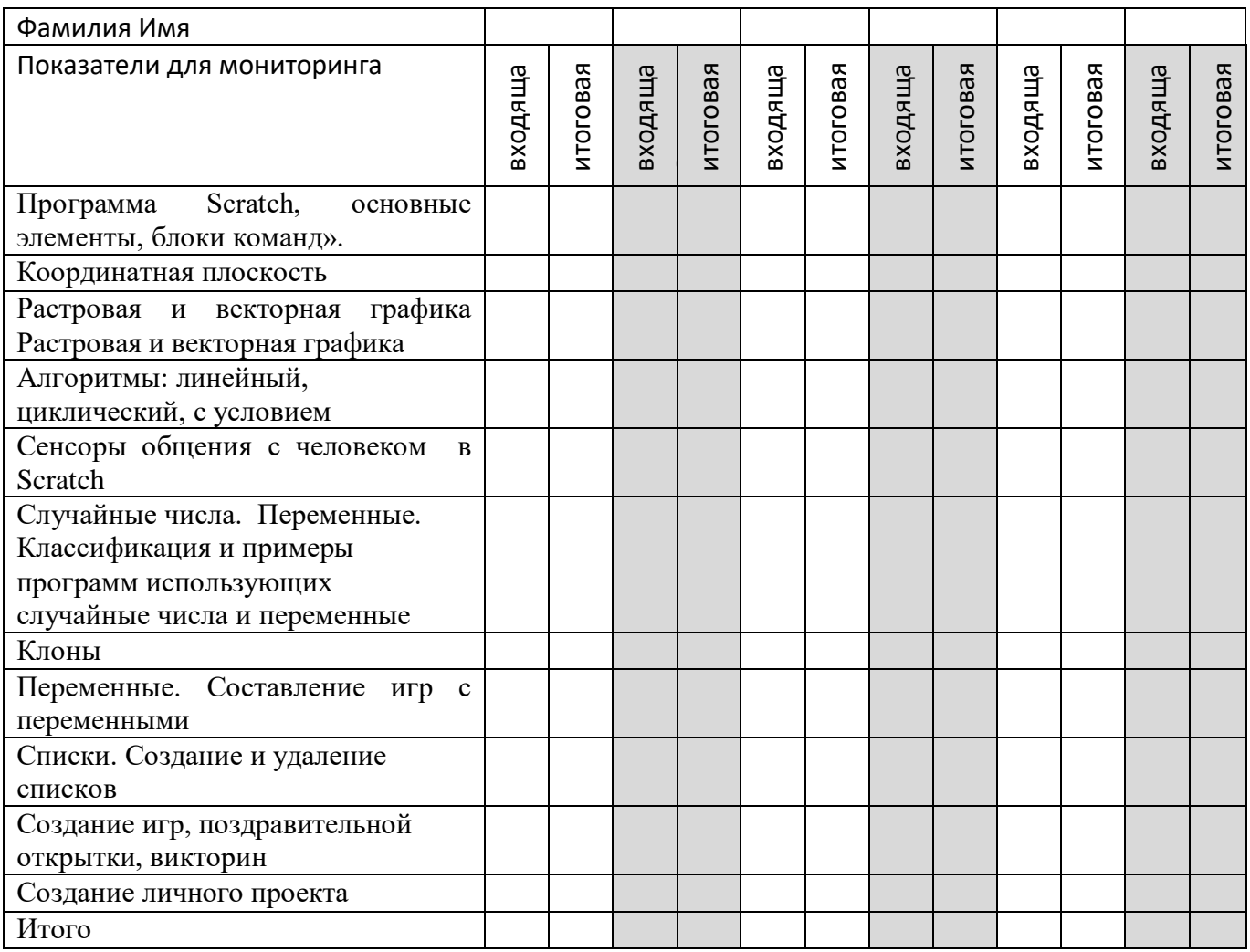

По каждому критерию выставляются баллы от 1-3, которые суммируются и определяют общий уровень освоения программы на начало обучения и конец обучения.

Уровни освоения программы

1 балл - ДОСТАТОЧНЫЙ – ребёнок пассивен в работе. Не владеет основными полученными знаниями.

2 балла - СРЕДНИЙ – ребёнку нравится собирать модели. Ребёнок допускает ошибки в работе, но исправляет их с небольшой помощью педагога.

3 балла - ВЫСОКИЙ – ребёнок активен при сборке моделей. Самостоятелен при выполнении заданий.

# **Метапредметные**

Ребенок набрал 1 бал - достаточный уровень, если 2- средний уровень и 3- высокий

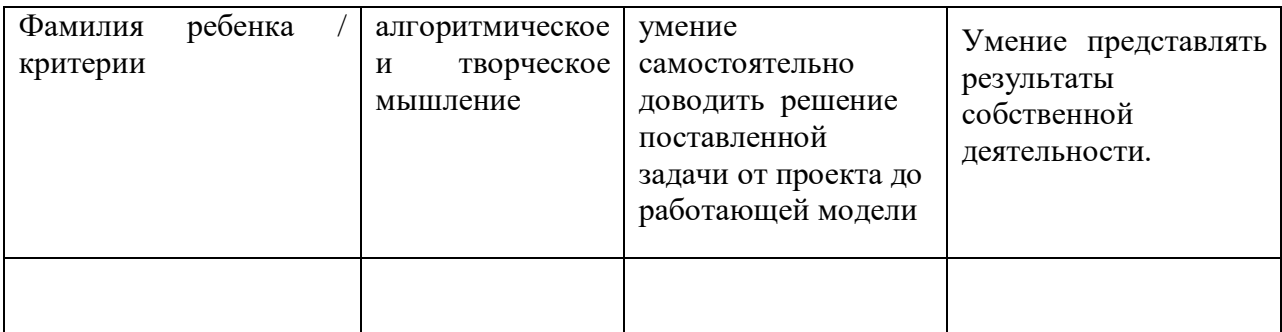

### **Личностные**:

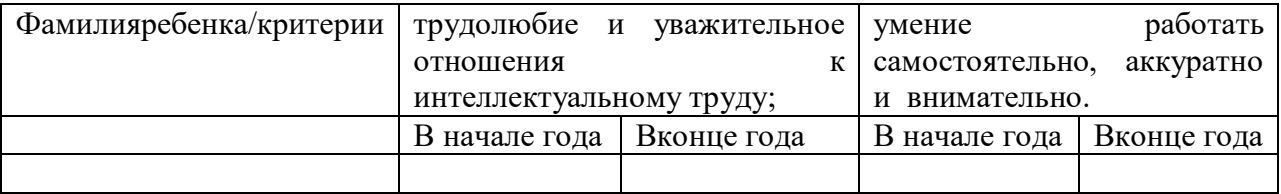

Педагог в процессе обучения наблюдает и ставит + или - по критериям после первой недели и в конце обучения смотрим динамику.